# Class 6 BigQuery Elements of Databases Sep 29, 2023

### Reminder: Midterm 1

- When: Next class (10/06 at 2pm)
- Where: WFL 1.316
- Duration: 90 minutes
- How: On Paper
- Format:
	- T/F section (~12 questions)
	- MC section (~12 questions)
	- Coding section (~5 questions)
- Review session: Tues 10/3 from 3pm 4pm on Zoom
- Practice Exam: Will be shared on Ed before review session

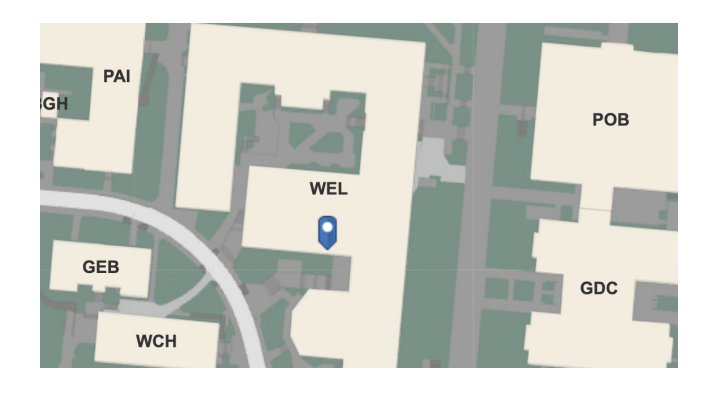

#### **Exam Rules:**

- Closed book
- No electronic devices
- 1 cheat sheet

#### Views

- Return a table of results from a SQL query
- Saved in the database as named query
- Defined by CREATE VIEW statement

Employee(empid, fname, lname, job function, level, title, manager id, start date, salary, dob, ssn, emergency\_contact)

```
CREATE VIEW Direct_Manager_Org AS
  SELECT empid, fname, lname, job function, level, title,
         manager id, start date, salary, dob
   FROM Employee
  WHERE manager id = 'abc' ORDER BY empid;
```
SELECT empid, fname, lname FROM Direct Manager Org WHERE start\_date < '2020-01-01' AND title = 'Data Engineer'

## What's wrong with these queries?

Employee(empid, fname, lname, job function, level, title, manager id, start date, salary, dob, ssn, emergency contact)

CREATE VIEW Director\_Org AS SELECT empid, fname, lname, job function, level FROM Employee WHERE level NOT IN ('SVP', 'VP', 'CEO') ORDER BY empid;

 SELECT empid, fname, lname FROM Director Org WHERE salary > 300000 AND level = 'Director';

CREATE VIEW Senior\_Manager\_Org AS SELECT empid, fname, lname, job function, level, start date, salary FROM Director Org WHERE level != 'Director' AND manager  $id = 123$ ORDER BY empid;

 SELECT empid, fname, lname FROM Senior Manager Org WHERE start\_date < '2020-01-01' AND job  $function = 'ENG';$ 

#### Exercise 1: Views

*Create a view named v\_enrollments that returns the cno, and the corresponding enrollment count.* 

*The view should filter out all classes which have fewer than two students taking them.* 

*The view should also sort the records by enrollment count in descending order.* 

**Database Schema:** Student(sid, fname, lname, dob, status) Class(cno, cname, credits) Instructor(tid, name, dept) Takes(sid, cno, grade) Teaches(tid, cno)

### Set Operations

SELECT a, b, c FROM T1

**UNION ALL | DISTINCT**

SELECT a, b, c FROM T2;

SELECT a, b, c FROM T1

**INTERSECT DISTINCT** SELECT a, b, c FROM T2;

SELECT a, b, c FROM T1

**EXCEPT DISTINCT** SELECT a, b, c FROM T2; Optional Readings: Chapter 6 from Learning SQL.

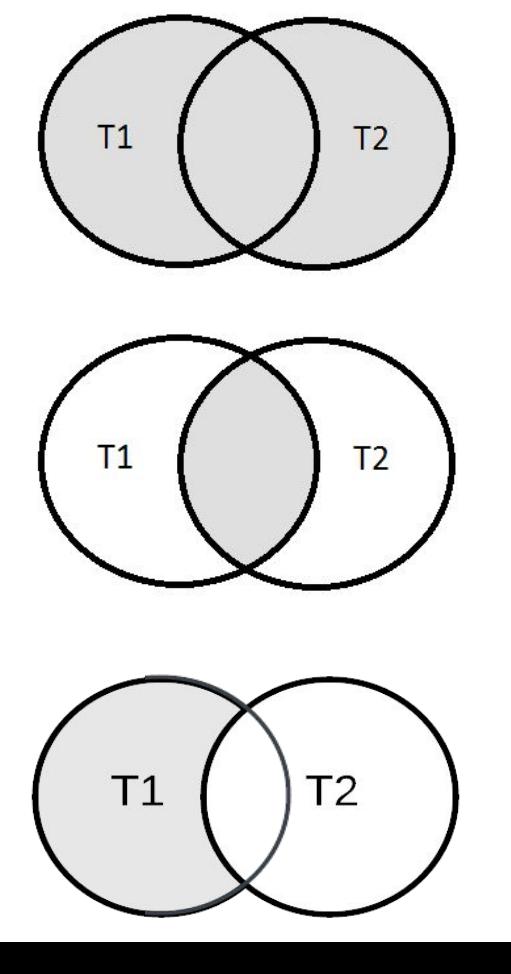

Optional Readings: Chapter 9 from Learning SQL.

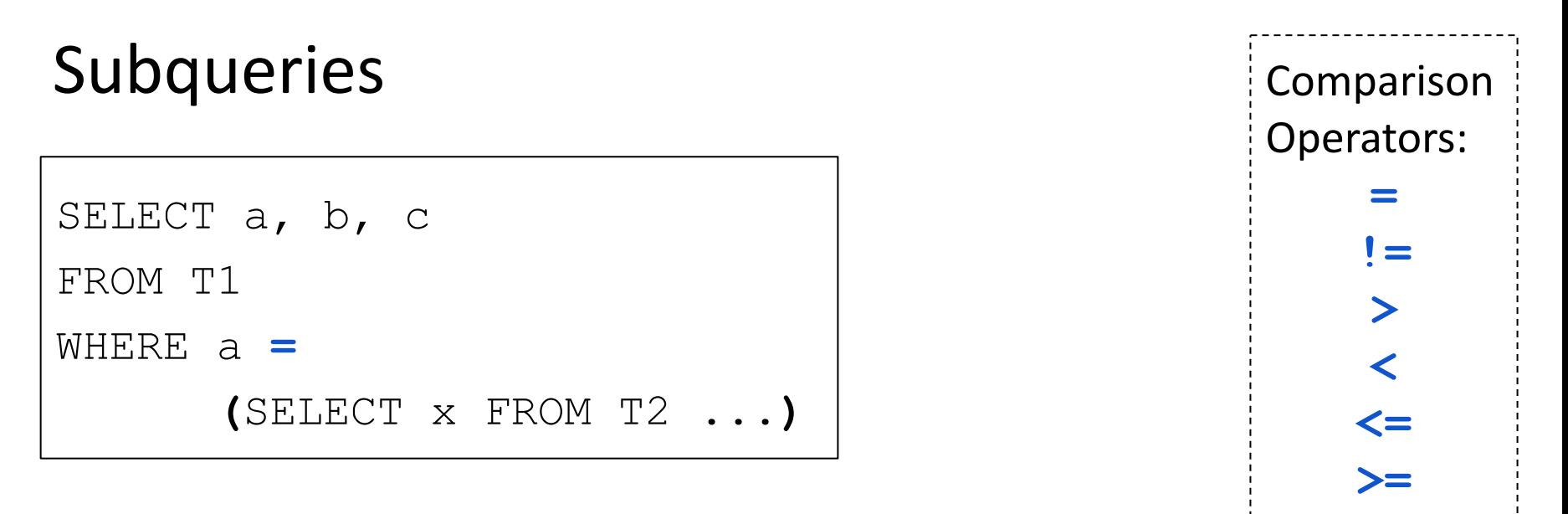

- Subqueries can be attached to nearly every clause of a query
- Two major types of subqueries: uncorrelated and correlated
- Parenthesis around subquery required

#### Subqueries in the WHERE clause

SELECT a, b, c FROM T1 WHERE d **IN**

**(**SELECT **x** FROM T2 ...**)**

List Membership Operators: **IN NOT IN**

Comparison Operators: **=, !=, >, <, <=, >=**

### Exercise 2: Subqueries

*Who are the oldest students?* **Database Schema:** 

Student(sid, fname, lname, dob, status) Class(cno, cname, credits) Instructor(tid, fname, lname, dept) Takes(sid, cno, grade) Teaches(tid, cno)

#### Exercise 3: Set Operation

*Who takes* CS327E *and* CS331E?

Return the sid, first and last names of students who take both classes.

Order the results by sid.

**Database Schema:** Student(sid, fname, lname, dob, status) Class(cno, cname, credits) Instructor(tid, fname, lname, dept) Takes(sid, cno, grade) Teaches(tid, cno)

#### Exercise 4: Subqueries

*Who does not take CS327E?*

Return the sid, first and last names of students who don't take the class.

Order the results by sid.

**Database Schema:** Student(sid, fname, lname, dob, status) Class(cno, cname, credits) Instructor(tid, fname, lname, dept) Takes(sid, cno, grade) Teaches(tid, cno)

#### Subqueries in the FROM and JOIN clauses

```
SELECT a, b, c
FROM (SELECT a, b, c FROM U ...)
[WHERE ...]
[ORDER BY ...]
```

```
SELECT a, b, c, d, e, f
FROM (SELECT a, b, c FROM U ...) JOIN T
ON a = d
[WHERE ... ORDER BY ...]
```
#### Subqueries in HAVING clause

SELECT a, b, c <aggregate functions> FROM T1

[WHERE <boolean condition>]

GROUP BY a, b, c

HAVING <aggregate function> **= (**SELECT **x**

FROM T2 ...**)**

Comparison Operators: **= , !=, >, <, <=, >=** 

### Exercise 5: Subqueries

*Which classes have a higher enrollment than the overall average enrollment per class?*

*Return the cno and the enrollment count for those classes.* 

#### **Database Schema:**

Student(sid, fname, lname, dob, status) Class(cno, cname, credits) Instructor(tid, fname, lname, dept) Takes(sid, cno, grade) Teaches(tid, cno)

*No need to account for classes with zero enrollment.* 

#### Correlated Subqueries in the WHERE clause

SELECT a, b, c

FROM T

WHERE c **> (**SELECT d FROM U WHERE U.e = **T.b)**

Comparison Operators:  $=$ ,  $!=$ ,  $>$ ,  $<$ ,  $<$ ,  $<$ =,  $>$ = List Membership Operators: **IN, NOT IN**

#### Subqueries in the SELECT clause

SELECT a, b, c, **(**SELECT aggr. FROM U [WHERE U.e = T.b]**)** FROM T

[WHERE ... ]

#### **Example:**

```
select distinct sid, 
    (select min(grade) from
      college.Takes u
     where u.sid = t.sid)
from college.Takes t;
```
**Database Schema:** Student(sid, fname, lname, dob, status) Class(cno, cname, credits) Instructor(tid, fname, lname, dept) Takes(sid, cno, grade) Teaches(tid, cno)

### Exercise 6: Subqueries

*Which instructors earn a higher salary than the average salary of their department?*

*Return the instructor's name, department, and salary.*

#### **Database Schema:**

Student(sid, fname, lname, dob, status) Class(cno, cname, credits) Instructor(tid, name, dept, **sal**) Takes(sid, cno, grade) Teaches(tid, cno)

*Order the results by salary in descending order.*